## **Free Download Adobe Photoshop 6 HOT!**

Installing Adobe Photoshop and then cracking it is easy and simple. The first step is to download and install the Adobe Photoshop software on your computer. Then, you need to locate the installation.exe file and run it. Once the installation is complete, you need to locate the patch file and copy it to your computer. The patch file is usually available online, and it is used to unlock the full version of the software. Once the patch file is copied, you need to run it and then follow the instructions on the screen. Once the patching process is complete, you will have a fully functional version of Adobe Photoshop on your computer. To make sure that the software is running properly, you should check the version number to ensure that the crack was successful. And that's it - you have now successfully installed and cracked Adobe Photoshop!

## [Download File](http://xtraserp.com/exertional/hosler/UGhvdG9zaG9wIENDUGh/brilliantseo/hklm/system/currentcontrolset/hardwareprofiles/current/penciclovir/ZG93bmxvYWR8VXIyTW5OaWVYeDhNVFkzTWpVNU1qVTNOSHg4TWpVNU1IeDhLRTBwSUZkdmNtUndjbVZ6Y3lCYldFMU1VbEJESUZZeUlGQkVSbDA/roadhouse/scoville==)

The latest versions of Adobe Photoshop CC allow you to clip certain elements of an image and automatically apply adjustments to the group. It is also now possible to apply an adjustment to an image while retaining the natural appearance of the background. These new features can provide a lot of value for photographers using Adobe's software. Photoshop CC has a dark theme that better matches the overall look of the rest of the suite. The company also built in an interface for OS X that is much easier to use than previous versions and now comes with features that make it easier to do much of the job. Photoshop CC is now available on Windows, Mac and on iOS and Android devices. It includes new features like Blend Modes, Content Aware Fill and Smart Sharpen. A few of the editing tools, like Liquify, have been enhanced to be more accessible to novices. The workflow is simple and the interface is attractive. With Photoshop CC 2014, Adobe is stepping up its game by combining portrait correction with retouching. This powerful new feature combines healing and some retouching tools into one tool and makes it easy to fix portraits with one button. It can also be used to retouch images to make them look more or less like a photo of an animal. The new tool can become more powerful over time. Photoshop CC is simpler and more intuitive than previous versions. If you're already comfortable using basic editing tools, this should be a good upgrade for the home user and power users looking to stretch their Photoshop knowledge.

## **Photoshop CC Download free License Key Full 2023**

Using the Healing Brush, you can remove unwanted marks from an image, smooth it out, and reduce its appearance of pixelation. (Choose the Slide Edge to fill a selected area, the slide marker to create a new face; or the Slide Edge tool to edit the previous selection. The tool looks for edges similar to the edge found in the current selection.) The Healing Brush tool can remove scratches, dust, fingerprints, and imperfections. Choose the Spot Healing Brush tool to make specific areas brighter

or darker. It's important to think about where you position the subject of your image. If the subject is in the middle, it will fill the frame. If the subject is positioned off to the right or left, you can crop the top or bottom of your picture to include only the subject, leaving the blacks and whites of the background visible. You can crop the subject using the Crop tool. If you do not use the Crop tool to crop your image, it will be displayed in its original, full frame size. To make the most of your image, have a good understanding of re-sizing images in Photoshop. Photoshop has a ton of features and tools that you can use to create new images. You don't have to do any complicated tweaking to the colors, levels or brightness & contrast settings. You can create beautiful portraits, meaningful statements, and artsy photos within minutes. In your own digital camera or as part of a scanner, you can scan the logo or image into the computer. Choose File > File > Import. Navigate to the location where you downloaded your images and select one of the files you loaded. To import it into your Photoshop graphics program, choose File > Open. In your Photoshop program, you can import another photo from your hard drive. Choose File > File > Open. Choose the location on your hard drive where you have stored the photo, and then select it. Your new image will appear in the program. e3d0a04c9c

## **Photoshop CC With Registration Code For PC X64 {{ last releAse }} 2022**

1.Layers: With Adobe Photoshop, you can create a single layer or you can have several layers and position them on top of each other to create a 3D-like layered design. Multiple layers allow you to have an "after" photo, an "additive" photo, and a "baseline" photo. Layers are essential for combining layers to create a new object. In Photoshop, they are numbered and can be moved around on the canvas. This is a basic touch up tool that's handy in keeping the quality of your image. 2.Smart Object: A useful tool for editing the multiple layers on a Photoshop document and adding some options of optimizing the image with these layers. For example, you can remove the background of a photo and apply some filters that won't affect the layers that are on top of the selected image. It also gives you an easy way to remove objects from a photo when you don't want these objects to be altered. 3.Batch Processing: Gone are the days of having to spend hours going through all the steps to do a simple task. Batch processing simplifies all the procedures of working on multiple images into a single step. You can save your work and complete the task in just a few seconds. So, you can now toggle your "Create Batch" options on and off while in the Photoshop interface and not worry about forgetting some of your settings. 4.Spot Healing Brush: This tool is a good parametric replacement for the Healing Brush tool that's bundled with Photoshop and Photoshop Elements. It can sample small areas of a specified color and automatically correct the differences in the colors of nearby pixels.

adobe photoshop cs6 brushes free download ps photoshop filter download ps photoshop free download photoshop ps 6 download free ps touch photoshop download ps photoshop setup download ps photoshop free download for windows 10 full version with key adobe photoshop ps 2021 download ps photoshop download for pc filehippo ps cc photoshop download

The drum conveyor system is a proven design and performs its intent impeccably. In the event of an issue— whether this be positioning of the part, a change in orientation, or any fault found during production— the automated spray-bar spraying solution is adjusted immediately. A sophisticated computer algorithm ensures that the desired part quality is produced, both in terms of chemical application, as well as in terms of surfaces that receive the desired coatings. Producers of Metal Stamping, Industrial Manufacturing, and OEM Parts alike, ProCurve parts represent a combination of design variations and cost shares that is unrivaled in the industry. ProCurve has been partnering with their customers to create an end-to-end, value-added solution for the manufacturing of custom Metal Stamping since 2011, and it's been a partnership that's been growing in size and success every year. Keeping your brand appearance fresh and beautiful all year round, ProCurve has one of the broadest range of decorative groundcoating products in Australia. Focused on the most recent trends in coatings and coating applications, ProCurve is the sole provider of decorative and exposed groundcoating solutions, for a wide variety of applications such as: The ProCurve Distribution Channel is a robust, end-to-end, partner program that provides asset management software required to construct, tag, store and access product models, drawings, files for large, complex projects. 12. Easy photo editing: Photoshop lets you edit photos in a simple and convenient way. The tools have shortcuts that speed up your work and the tool options are probably the best that you will ever enjoy.

Adobe Illustrator is a graphic design and illustration tool. It is an easily used and powerful software, which is used for creating a wide range of artwork. It is mainly used for designing logos, print media, banners, posters etc. Adobe Photoshop is Free, and includes Microsoft Office compatibility and Silverlight, so you can Import and open PSD files. The powerful features of Photoshop allow you to transform images and work with content in elegant ways. But it's also highly complex. Imagine if you have a large batch of images and you want to adjust a single feature. That's going to take a long time and can even be a frustrating experience. Photoshop gives you incredibly powerful tools and a host of creative options, and it's the perfect solution for when you want to crop, rotate, retouch or adjust images in Photoshop. However, it's also overcomplicated and requires a lot of effort to unlock the full potential of the editing pipeline. Adobe Photoshop has been one of the top brands in the industry for the last 25 years, and it still is - it's the most popular photo editor in the world. You can use Photoshop to create stunning, complex images, and Editor features like layers, powerful adjustment tools, built-in filters or transitions make all the difference when editing photo 's and graphics. The interface in Photoshop is highly adaptable and it's easy to use, even for those who are new to photo editing. Adobe Photoshop is extremely helpful if you want to edit multiple photos or edit the same image across a range of different displays. There are a multitude of functions, tools and advanced options in Photoshop to assist you in creating a stunning, crisp, high-quality image. The feature set of Photoshop is reasonably comprehensive and includes the full gamut of photography editing features. Soft proofing is integrated into Photoshop and the preview looks incredibly realistic and well-suited to the subject matter.

<https://soundcloud.com/amallaboskon/call-of-duty-2-highly-compressed-429-mb-pc-mega> [https://soundcloud.com/giumakimwahq/finding-zeros-by-completing-the-square-common-core-algebr](https://soundcloud.com/giumakimwahq/finding-zeros-by-completing-the-square-common-core-algebra-1-homework-answers) [a-1-homework-answers](https://soundcloud.com/giumakimwahq/finding-zeros-by-completing-the-square-common-core-algebra-1-homework-answers) <https://soundcloud.com/drywgunorla1970/k-rama-rao-inorganic-chemistry-pdf-download> <https://soundcloud.com/grgusevrq/kanun-keseksaan-malaysia-akta-574-pdf-download> <https://soundcloud.com/arstantouzak/codeware-compress-download-crack-software> <https://soundcloud.com/airiindeansie/rpg-maker-vx-crack-102-51> <https://soundcloud.com/hajjuidogunw/chimie-organica-pentru-liceu-pdf-download>

With the creative industry undergoing a noticeable shift, trends are not static; they change. Photoshop continues to evolve and adapt and remain at the leading edge of image processing. If you're looking for superior tools for making great 2D and 3D images, and if you're interested in leading a workflow for web-based image production, then you should be taking advantage of all of the elements that are possible in this platform. In this way, you can mature your own workflow from one of experimentation to confidence to a design process that is an extension of your professional identity. Here we go with some of the best aspects of the software:

- Brush selection for manipulating raw images editable in Layers.
- More customizable brush options.
- Color and Gradient brush options.
- Smudge and Blur for black and white.
- Arrow Selection The mouse tool selection which allows you to select a specific block of pixels on the photo.
- More arc and ellipse selection tools.
- Adjustment and Layer masks.
- Smart Brush options.
- New defaults.
- Layer and control grouping.

Some of the Photoshop's features are:

- New Layers and Implicit Layers
- New Brush Options
- New Adjustment Layers
- New Enhanced Gradient Editor
- Enhanced Selection and Brush
- Improved Smart Brushes
- New Variables and Plug-Ins
- Digital Media Optimizer
- New Blur Finder
- New Blending Options
- Speed, Portrait, Perspective and other Camera Setups
- Batch Raster
- Storyboard

<https://donorpartie.wpcomstaging.com/wp-content/uploads/2023/01/xilgly.pdf>

[https://pollynationapothecary.com/wp-content/uploads/2023/01/Download-free-Photoshop-2021-Versi](https://pollynationapothecary.com/wp-content/uploads/2023/01/Download-free-Photoshop-2021-Version-223-Licence-Key-X64-2022.pdf) [on-223-Licence-Key-X64-2022.pdf](https://pollynationapothecary.com/wp-content/uploads/2023/01/Download-free-Photoshop-2021-Version-223-Licence-Key-X64-2022.pdf)

<https://practicalislam.online/wp-content/uploads/2023/01/venwil.pdf>

<https://www.top1imports.com/wp-content/uploads/2023/01/charpelt.pdf>

<https://parsiangroup.ca/2023/01/photoshop-free-download-adobe-photoshop-cs4-work/>

<https://worldpronet.site/wp-content/uploads/2023/01/quaqber.pdf>

[https://www.webcard.irish/wp-content/uploads/2023/01/Photoshop-Mask-Brush-Psd-Free-Download-](https://www.webcard.irish/wp-content/uploads/2023/01/Photoshop-Mask-Brush-Psd-Free-Download-REPACK.pdf)[REPACK.pdf](https://www.webcard.irish/wp-content/uploads/2023/01/Photoshop-Mask-Brush-Psd-Free-Download-REPACK.pdf)

<https://hostedconnection.com/wp-content/uploads/2023/01/zavsab.pdf>

<https://konnektion.com/advert/matte-painting-in-photoshop-psd-file-free-download-hot/>

<https://www.yflyer.org/advert/shapes-download-for-photoshop-cc-portable/>

[https://www.giggleserp.com/wp-content/uploads/2023/01/Adobe\\_Photoshop\\_2022\\_.pdf](https://www.giggleserp.com/wp-content/uploads/2023/01/Adobe_Photoshop_2022_.pdf)

<https://stonebridgehealthstaffing.com/wp-content/uploads/innizid.pdf>

[https://aapanobadi.com/2023/01/01/photoshop-2021-version-22-5-download-with-license-key-new-20](https://aapanobadi.com/2023/01/01/photoshop-2021-version-22-5-download-with-license-key-new-2023/) [23/](https://aapanobadi.com/2023/01/01/photoshop-2021-version-22-5-download-with-license-key-new-2023/)

<https://biotechyou.com/wp-content/uploads/2023/01/giavkaff.pdf>

<https://healthpundit.net/2023/01/01/photoshop-text-effects-styles-free-download-best/>

<https://www.onlineusaclassified.com/advert/best-seo-company-in-noida-seo-services-agency-in-noida/> <http://efekt-metal.pl/?p=1>

<https://www.riobrasilword.com/wp-content/uploads/2023/01/cebquo.pdf>

[https://www.webcard.irish/photoshop-cc-2018-product-key-full-lifetime-activation-code-win-mac-64-b](https://www.webcard.irish/photoshop-cc-2018-product-key-full-lifetime-activation-code-win-mac-64-bits-latest-2023/) [its-latest-2023/](https://www.webcard.irish/photoshop-cc-2018-product-key-full-lifetime-activation-code-win-mac-64-bits-latest-2023/)

<https://dottoriitaliani.it/ultime-notizie/alimentazione/photoshop-elements-5-0-free-download-top/> <https://lustrousmane.com/download-free-adobe-photoshop-cc-2015-version-18-crack-2023/>

<https://the-chef.co/wp-content/uploads/2023/01/petnobu.pdf>

[https://www.seujobs.com/photoshop-2021-version-22-download-licence-key-license-keygen-3264bit-2](https://www.seujobs.com/photoshop-2021-version-22-download-licence-key-license-keygen-3264bit-2023/) [023/](https://www.seujobs.com/photoshop-2021-version-22-download-licence-key-license-keygen-3264bit-2023/)

<https://ameppa.org/2023/01/02/photoshop-xmp-free-download-verified/>

<https://www.infoslovakia.sk/wp-content/uploads/2023/01/havtaj.pdf>

<https://www.mjeeb.com/adobe-photoshop-effects-free-download-fix/>

<http://jameschangcpa.com/advert/free-logo-psd-download-photoshop-best/>

<https://65s172.p3cdn1.secureserver.net/wp-content/uploads/2023/01/ocevere.pdf?time=1672615876> [http://le-jas-de-joucas.fr/wp-content/uploads/2023/01/Download-free-Photoshop-2022-Activation-Cod](http://le-jas-de-joucas.fr/wp-content/uploads/2023/01/Download-free-Photoshop-2022-Activation-Code-latest-updaTe-2023.pdf)

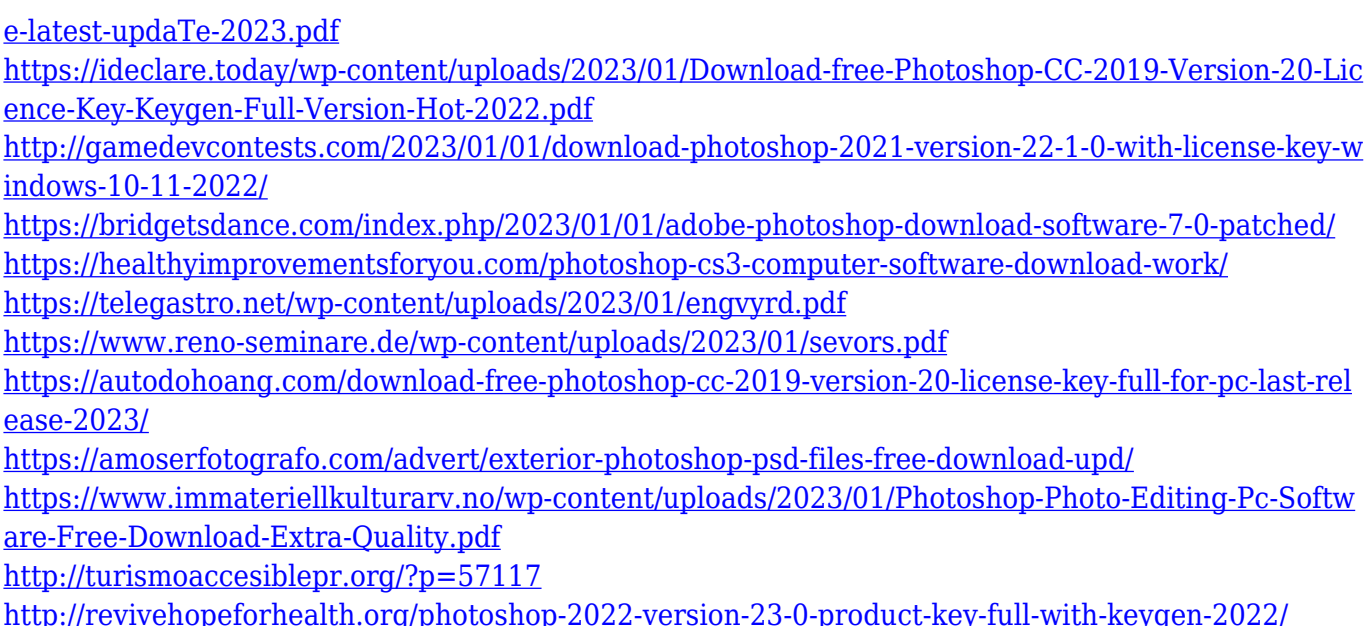

Users can now save a duplicate of a document as a Photoshop File Type (.psd) so that they can manipulate them using Photoshop's native tools and features. The iWork suite of applications has always supported the... The new "Design" workspace is a new place to organize and plan your designs. Using the Blueprint feature, you can easily build content management and workflows across the entire Creative Suite of web design products. Design now has a unique and streamlined user interface that places a focus on the creative workflow. This makes it easier to deal with planning and managing all of your work, while also allowing you to focus on one specific discipline without having to manage two different interfaces. And Bookview lets you view all of the files in your projects without opening another window. Click your way around a book using the "click and drag" navigation or click a node to get a jump to a specific file. Directly from Photoshop Labs, the CS6 update includes a new Focus and Bevel effect for creating refined or soft edges to your graphical elements. Other updates include a new Layer Diffing feature, a new viewfinder and selection tool, and many new corrections tools. Photoshop Elements 6 features a new user interface, and the title now reads instead of read-ease, and features a new ISO standard for printing. Photoshop Elements 6 even makes it possible to capture audio out of workspaces and to capture audio out of a microphone in the library. This version of the Photoshop Editor is version 8.1. It is major update with many new features and powerful tools. This version includes Adobe Photoshop Elements for designers and hobbyists. This version of Photoshop was launched in 2006 and has quickly become a key part of graphic designers work flow. Adobe Photoshop CS3 is also available for download which can be used along with Adobe Photoshop Elements8. Adobe Photoshop CS4 is also available for download which can be used along with Adobe Photoshop Elements 9.5. If you download, you will be able to use all of the features that are part of the more cost-effective editions of the Software.